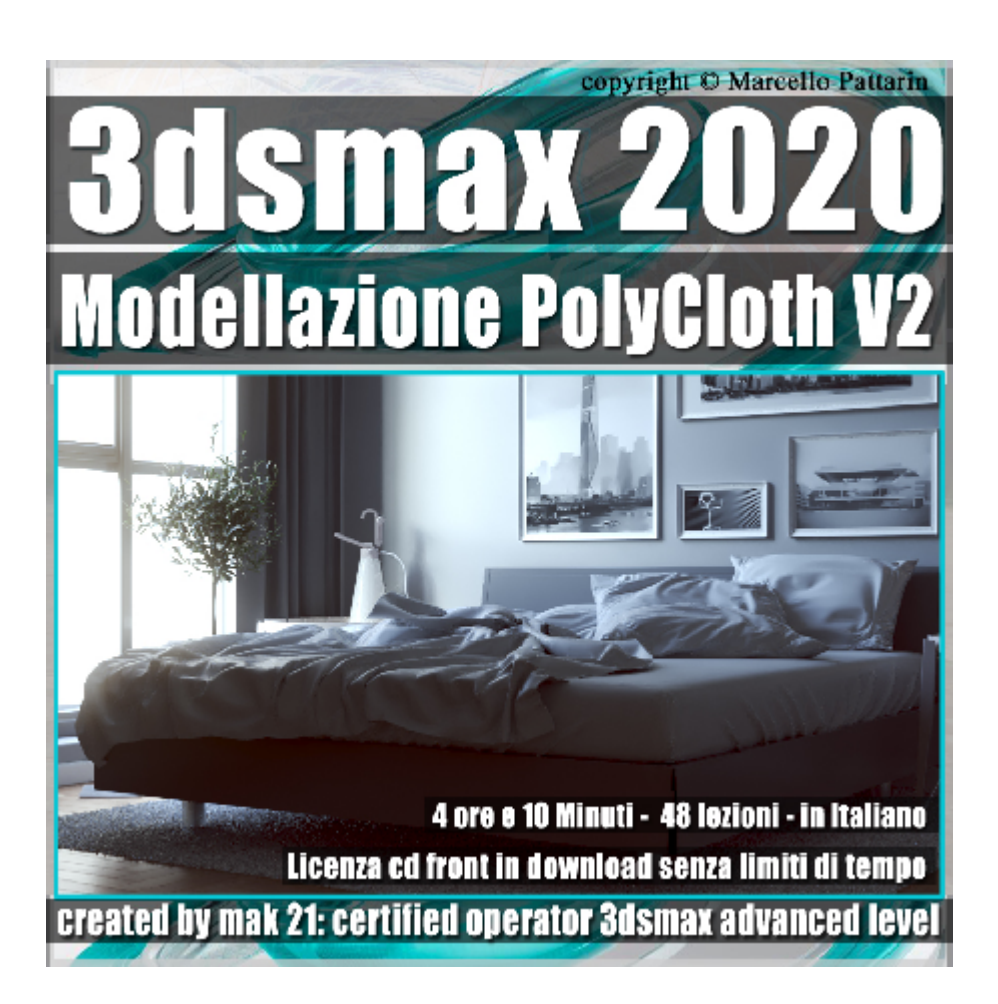

## **Video Corso 3dsmax 2020 Modellazione PolyClothV2**

In questo corso di 3ds max studieremo la modellazione PolyClothV2.

**Argomenti**: In questo corso studieremo il nuovo plugin PolyClothV2 dedicato alla modellazione di Tessuti e Oggetti dalle forme morbide in 3ds max, il plugin ci permetterà di creare rapidamente all'interno di 3ds max complementi di arredo tessile ad una velocità e facilità mai vista.

Oltre a questo il plugin è in grado di creare forme morbide in stile gonfiabili e oggetti simili; il corso affronta con esempi pratici tutte le impostazioni del plugin, dai pennelli alle maschere agli esercizi di gravità e soluzioni sulla gestione delle primitive base e avanzate; in particolare studieremo 3 metodi per render compatibile al plugin quelle geometrie solitamente problematiche da utilizzare.

Nell'esercizio finale studieremo come realizzare una scena di Interni in 3ds max evitando di utilizzare programmi esterni ben più costosi dedicati alla generazione dei Cloth, come realizzare Loghi, Tessuti per Vestiti e oggetti Gonfiabili.

**Nota:** Per seguire il corso è necessario possedere il plugin PolyclothV2

Allegate alle lezioni sono disponibili i file 3dsmax 2020 e 2017 Sono presenti 48 video avi codec xvid- risoluzione HD 1920 x 1080 Il corso ha una durata di 4 ore e 10 minuti in lingua: italiana

## **Indice delle lezioni :**

- 001 Istallazione PolyCloth V2
- 002\_Primi Passi con PolyCloth
- 003\_Turbosmooth con PolyCloth
- 004\_Il Concetto di Slide\_Slittamento
- 005\_Il Concetto di Expande\_Espansione
- 006\_Il Concetto di Shrink\_restringimento
- 007 Il Concetto di Smooth Morbido
- 008\_Dimensione Pennello
- 009\_Creazione della Maschera
- 010 Sfocatura della Maschera
- 011 Itrerations Iterazioni
- 012\_Move Strenght Forza Movimento
- 013\_Damping Smorzamento
- 014\_Plasticity Plasticità
- 015 Bendiness Elasticità
- 016\_Cloth Strenght Forza Tessuto
- 017 Directional Expand Espansioni Direzionali
- 018\_Il Concetto di Gravità
- 019 Il Concetto di Ground Collision
- 020\_Il Concetto di Pressione
- 021 Maschere Gravità e Pressione
- 022 Esercizio Cuscino Shell
- 023 Esercizio Cuscino Box
- 024 Esercizio Forme non Consentite
- 025 Primitive e PolyCloth
- 026 Textplus e PolyCloth
- 027 Primitive Avanzate e PolyCloth
- 027B Soluzione Sfera 1
- 027C\_Soluzione Capsula 2
- 027D Soluzione Teapot 3
- 028\_Maschere Avanzate Volume
- 029 Maschere e Data Channel X
- 030\_Maschera Avanzata X
- 031 Maschera Avanzata XYZ
- 032\_Introduzione all'esercizio
- 033 Lenzuolo Maschere e Gravità
- 034\_Lenzuolo e Paint
- 035 Modellazione Cuscino
- 036\_Altri Cuscini e Modificatori
- 037\_Riportare la scena in Posizione
- 038\_Render Finale in Vray Next
- 039\_Spline Booleane
- 040 Spline Booleane End
- 041\_Spline Booleane Negative Start
- 042 Spline Booleane Negative End
- 043\_Oggetti Booleani Start
- 044 Oggetti Booleani End
- 045\_Personaggio Cloth

## 046 Maschere Avanzate Paint

## **Licenze scene contenute nel corso per la versione cd front in download:**

Le video lezioni di questo master sono strettamente personali, non possono essere usate per scopi commerciali o essere cedute a terzi è vietata la duplicazione in qualsiasi forma, è consentita la copia personale per fini di back up. Il file 3dsmax possono essere usate per scopi commerciali.

Importante: il prodotto deve essere attivato tramite autorizzazione. completato il download richiedete la password seguendo le istruzioni allegate al file readme, inviando i vostri dati tramite e-mail. Riceverete i dati di attivazione nei giorni successivi.

Important: the product must be activates through authorization. completed the download you ask for the password following the instructions attached readme to the file, sending your data through e-mail. You will receive the data of activation in the next days.

Il video corso può essere installato e visionato unicamente su un computer appartente alla stessa persona che ha eseguito l'acquisto o attivato il corso. La licenza prevede la possibilità di installare il corso, su un secondo computer appartente sempre alla stessa persona che ha eseguito l'acquisto o attivato il corso per esigenze di viaggio lavoro studio etc.

è vietato cedere a terzi il contentuo dei video corsi, la divulgazione in qualsiasi forma pubblica o privata, è vietata la vendita, il noleggio, il prestito, la proiezione in luoghi pubblici o privati senza autorizzazione scritta dell'autore. Non rispettando il divieto sarete perseguibili nei termini di legge riferite alle

normative sul copyright © Marcello Pattarin